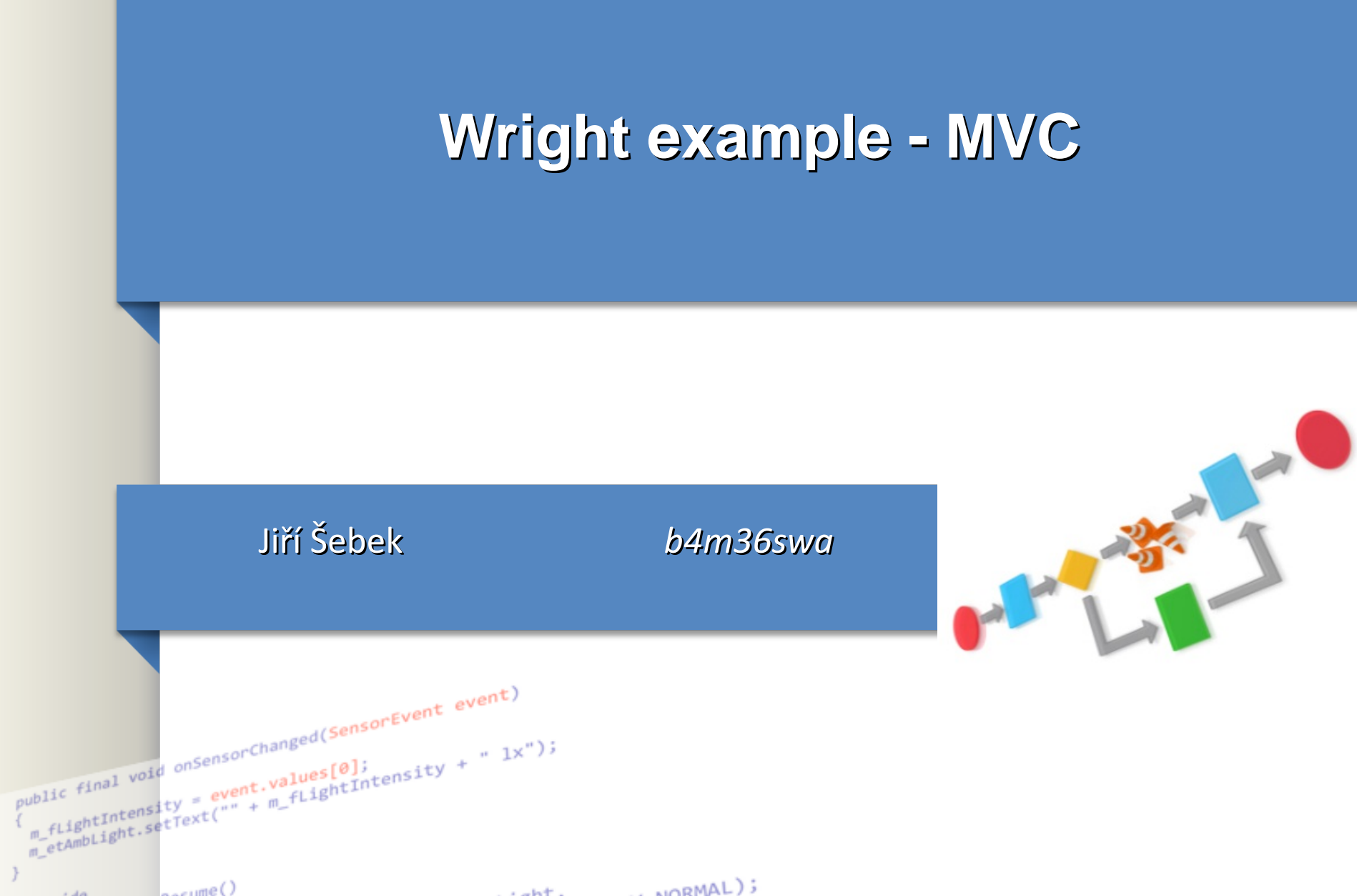

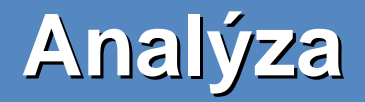

#### 2 typy mvc - aktivní (navíc relace z M do V) - pasivní (viz obrázek)

2 možnosti jak modelovat:

- 3 konektory a 3 komponenty
- 1 konektor a 3 komponenty

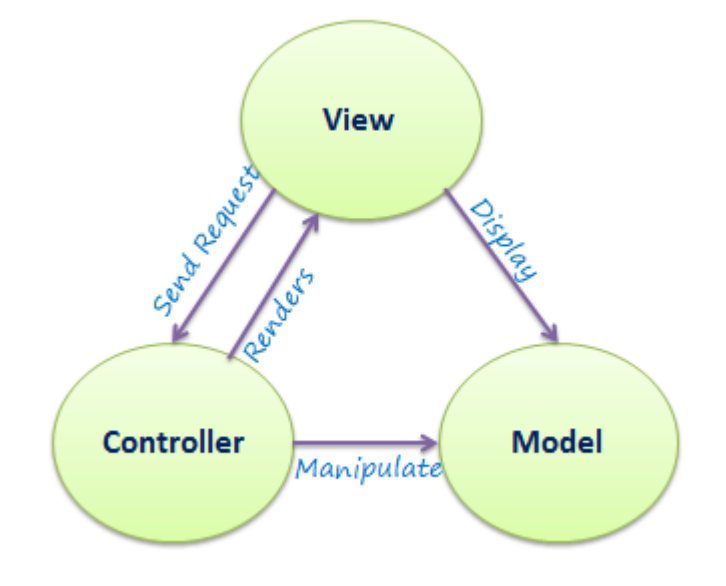

# **Příklad 1 (pouze konektory)**

```
connector V-C-connector =
role View = (request!x --> response?y --> View) |X|role Controller = (invoke!v --> return?w --> 
Controller) |=| X
glue = (View.request?x --> Controller!x --> 
Controller.return?y --> View.result!y --> Glue)
```
*X – konečný stav |=| – (ctverecek) externí větvení*

# **Příklad 1 (pouze konektory)**

connector C-M-connector = role Controller = outcome?x --> Controller role Model = income!y --> Model glue = (Controller.outcome!x --> Model.income!x --> Glue)

### **Příklad 1 (pouze konektory)**

connector M-V-connector = role View = income?x --> View role Model = outcome!y --> Model glue = (Model.outcome!x --> View?y --> Glue)

#### **MVC 2 vše v jednom konnektoru**

```
connector MVC
role UI=(action!x-->UI)| end
role Controller=(action?a-->request!r-->Controller)| end
role Computation=(request?r-->return!w-->Computation)
    | end
glue=(UI.action-->Controller.request--> 
    Computation.return -->glue)
```
//domácí úkol, co zde chybí dodělat …